# Kitchen Inspection Setup Using Survey 123

Victor Gutzler Asset System Analyst

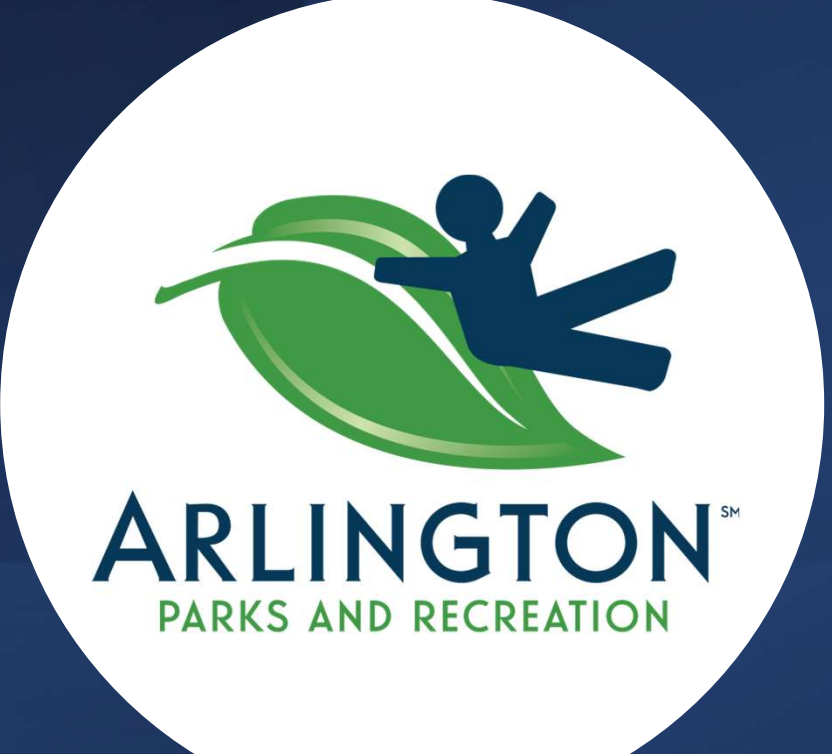

#### City Golf Club Restaurants

#### Ventana Grille at Tierra Verde GC Home Plate at Texas Rangers GC

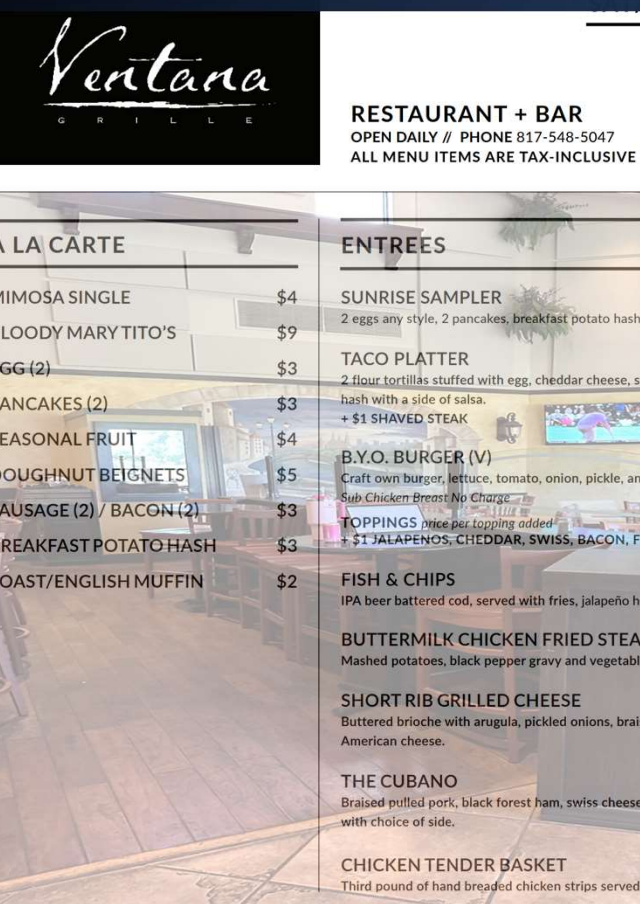

#### **BRUNCH MENU**

#### **MAINS**

 $\mathcal{L}$ 11

 $$9$ 

\$10.50

 $$16$ 

 $$16$ 

State \$14.50

\$11.50

 $$10$ 

age or bacon and breakfast

sh puppies, and house tartar sauce

d short ribs, white cheddar, an

ith house fries and gravy.

nustard, and pickles on a pressed roll

of the day.

**IED EGG, SUB BLACK BEAN PATTY THE** 

CALI-CHILAQUILES Fried Egg, Chorizo, Corn Tortilla Chips, Salsa Roja, Queso Fresco, Cilantro \$9 HOME PLATE BREAKFAST Two Eggs Your Way, Bacon and Sausage, Choice of Toast or Biscuits \$8 LOX PLATE Smoked Canadian Salmon, NY Style Bagel, Tomato, Onion, Caper Cream Cheese, Lemon Wedge \$12 SHAVED PRIME RIB HASH Fried Egg, Breakfast Potatoes, Pico de Gallo, Smashed Avocado, Lime Crema \$10 BRIOCHE FRENCH TOAST Pecan and Oat Crumble, Nutella, Berry Compote, Whipped Cream \$10 BREAKFAST TACO PLATE Scrambled Eggs, Cheddar Cheese, Choice of Sausage, Chorizo, or Bacon, Side of Breakfast Potatoes \$8 CHICKEN & WAFFLES Buttermilk Waffle, House Breaded Chicken Tenders, Pepper Jam, Side of Hot Sauce, Syrup and Butter \$13 THE HOME PLATE BURGER Angus Beef Burger, Bacon, Lettuce, Tomato, Onion, Pickle, Zesty Sauce, Potato Roll \$15 BIG TURKEY B.L.T.A. Smoked Turkey, Avocado, Bacon, Lettuce, Tomato, Chipotle Aioli, Toasted Focaccia \$12 BISCUITS & GRAVY PLATE Fluffy Biscuits, Country Sausage Gravy, Breakfast Potatoes \$9 CHICKEN CAESAR SALAD Romaine, Grilled Chicken Breast, Parmesan Cheese, Croutons, Caesar Dressing \$14

**SIDES** 

Two Eggs Your Way \$5 | Bacon \$3 | Sausage \$3 | White or Wheat Toast \$2 | Biscuit \$2 | Croissant \$5 | Breakfast Potatoes \$4

DRINKS

HOUSE BLOODY MARY Celery, Bacon, Carrot Sticks, Olives, Dill Pickles \$9 MIMOSA Traditional, Raspberry, Mango \$4

# Source from Paper Inspection Form

- Convenient method of pencil and clipboard, no charging, no subscriptions
- Data must be transcribed electronically in order to query items, summarize trends, and distribute by email

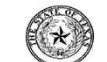

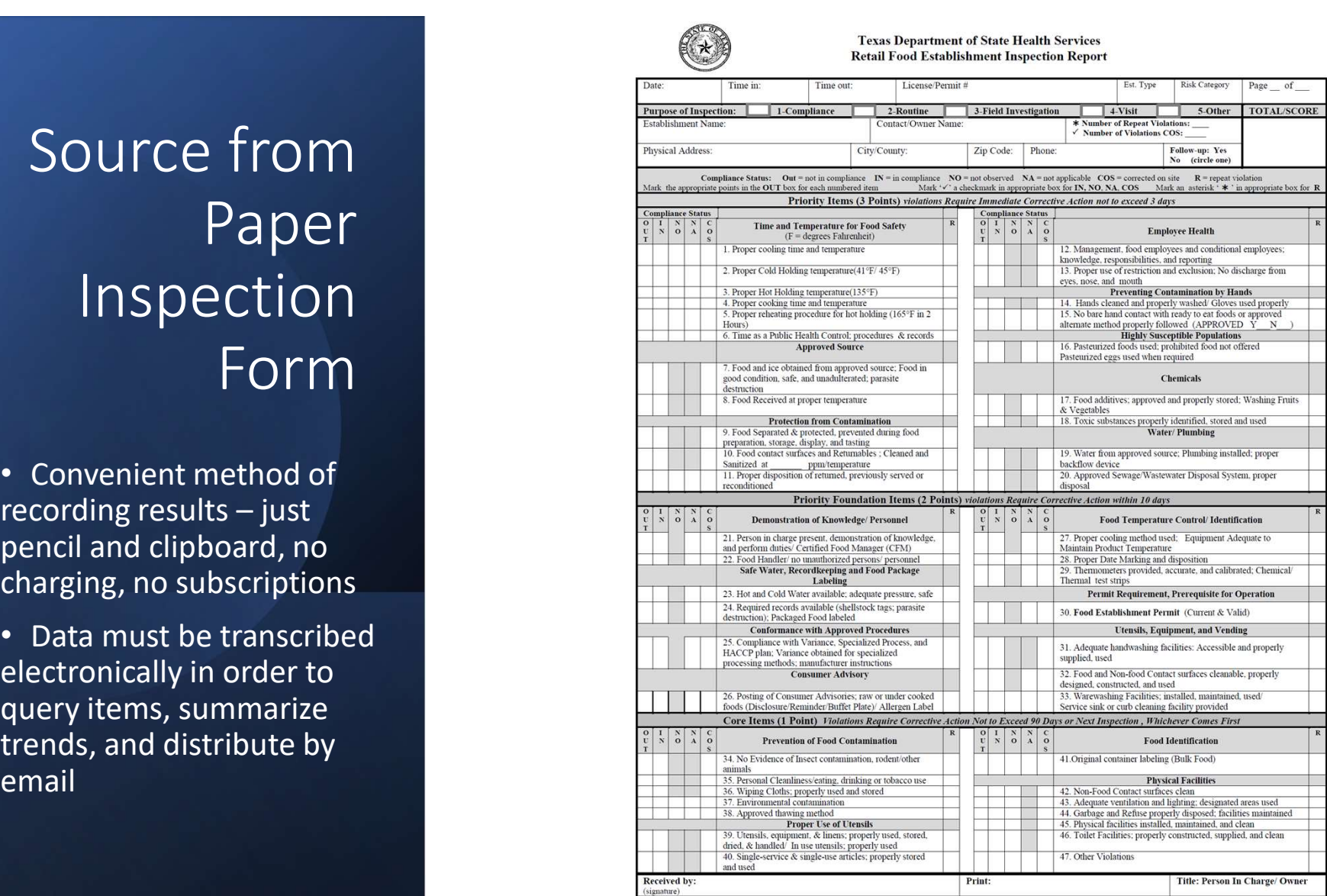

### Kitchen Inspection Form Requisites

• Items come from Texas Department of State Health Services Retail Food Establishment Inspection Report

• Mobile device capable (tablet or phone)

• Each item with its own inspector comments

• Items worth 1, 2, or 3 points

• Form automatically adds up points for total inspection score

• Form automatically assigns restaurant location

• Form records final inspector's comments, time stamp, and signature

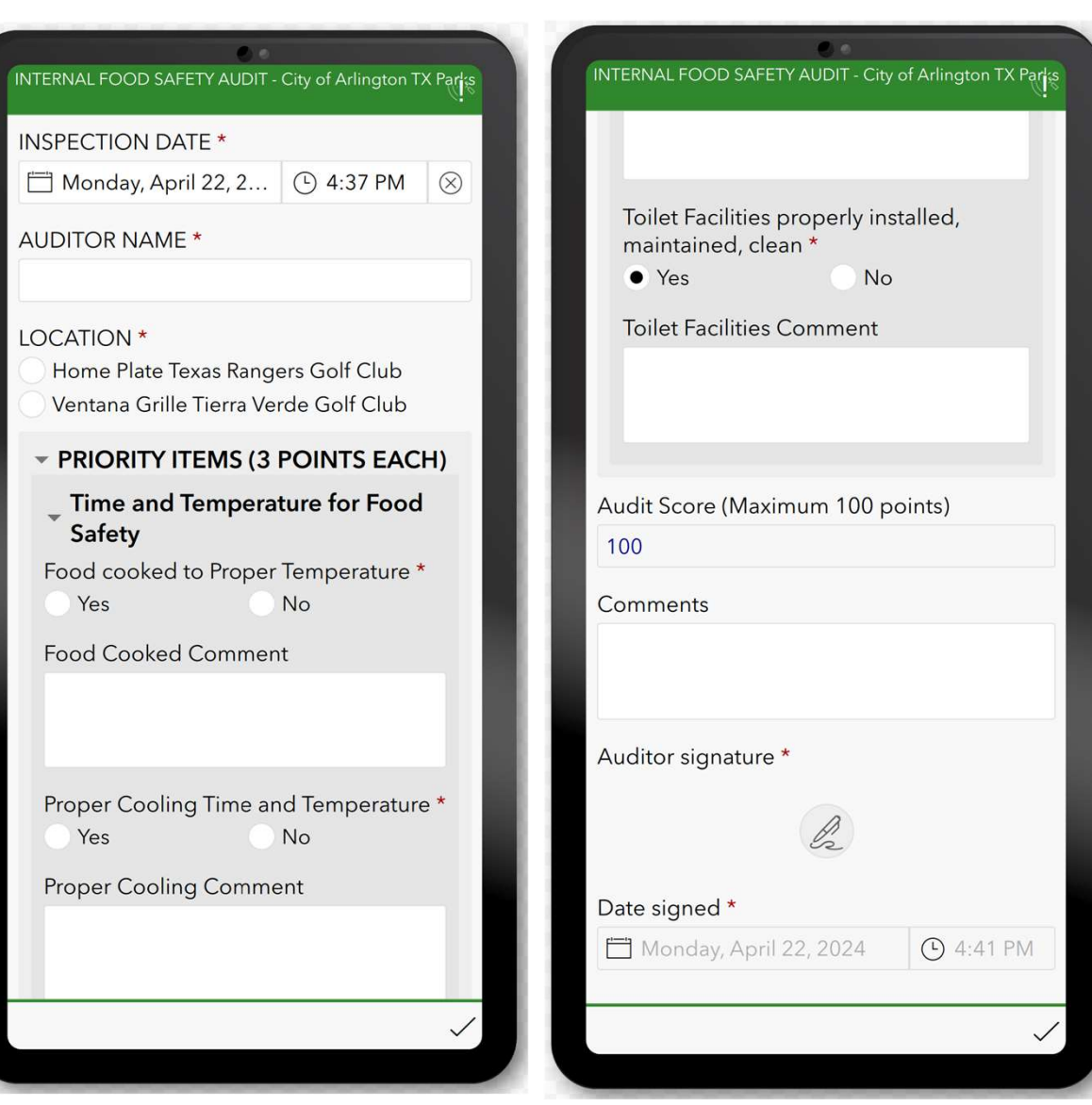

## Printable Inspection Report Requisites

- PDF format for storage
- Ability to print on nearby network printer

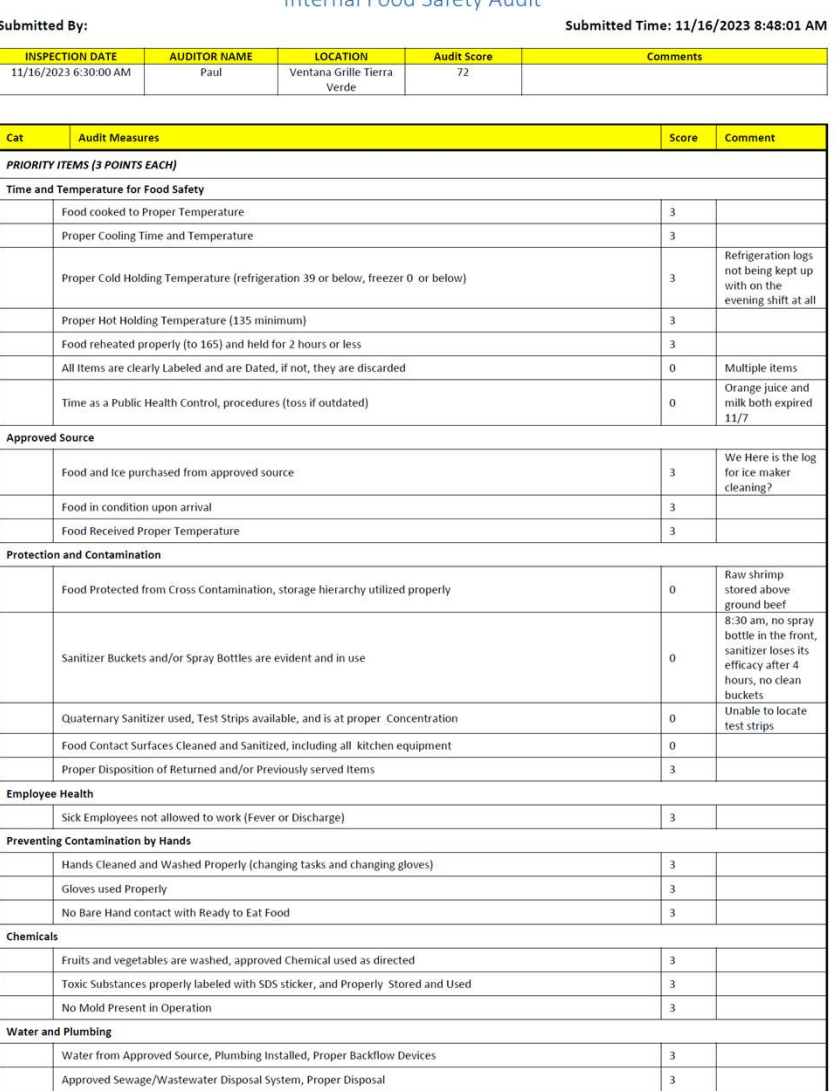

C:\Users\gutzlerv\Documents\MyHDrive\Analyst Projects\23-013 CG Kitchen Inspection Setup\Kitchen Inspection Report Template For Excel Generator.docx  $1/3$ 11/16/2023 12:32 PM

#### Internal Food Safety Audit

## Kitchen Inspection Dashboard

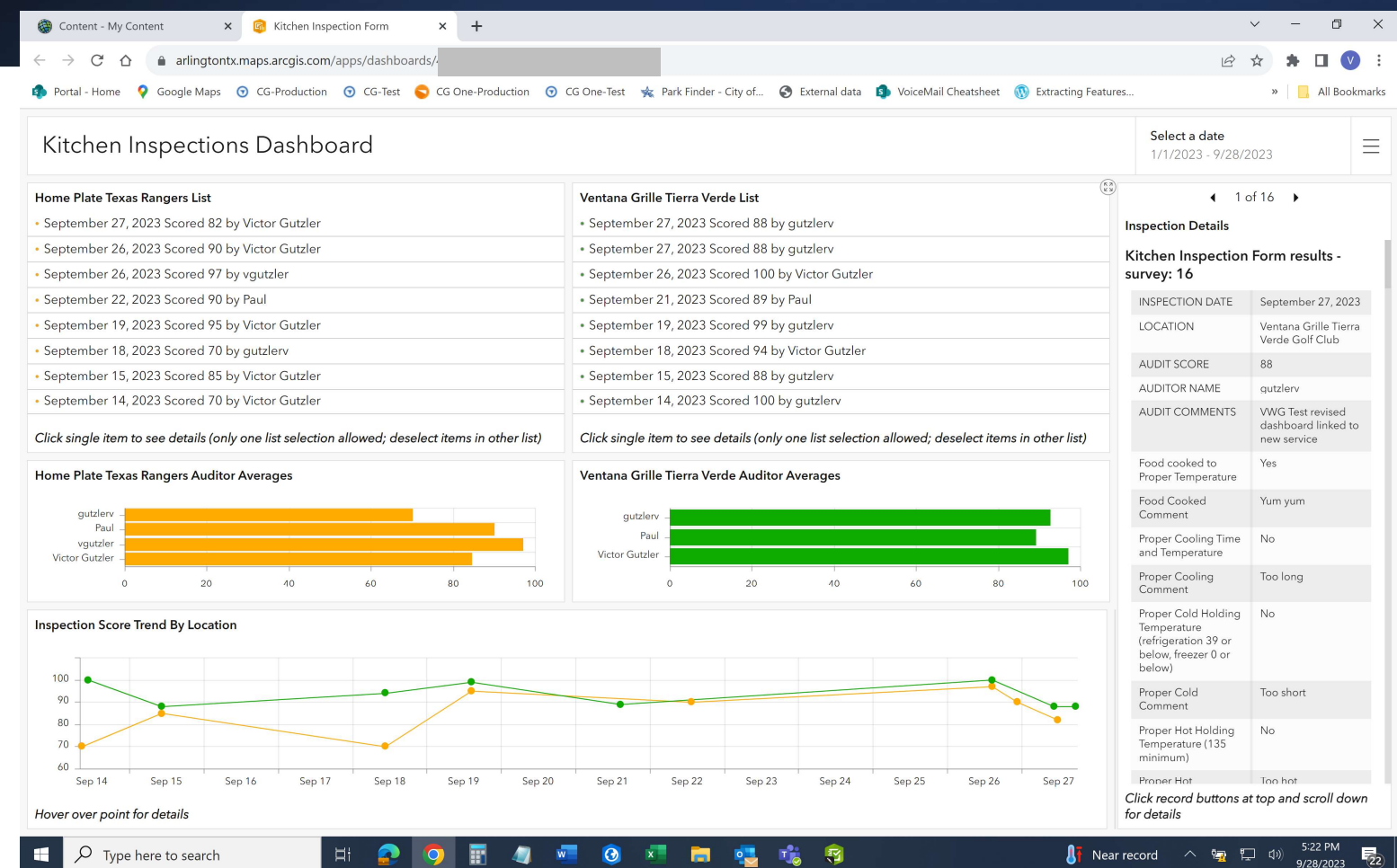

#### Inspection Notification Using Power Automate

- Kitchen Inspection completion triggers an email
- Supervisors get latest inspection score with a link to the dashboard

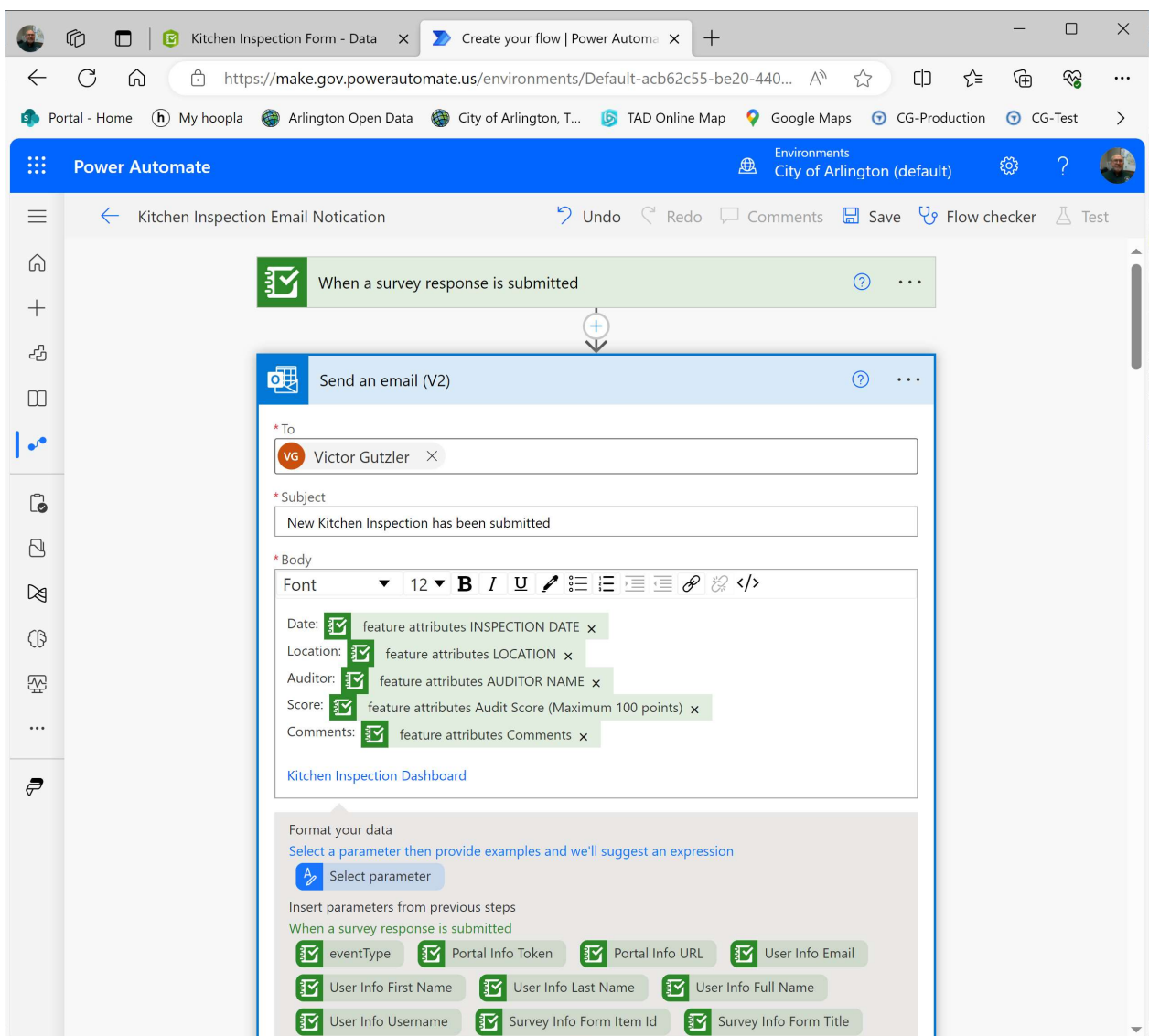

#### ArcGIS Online Generated Files

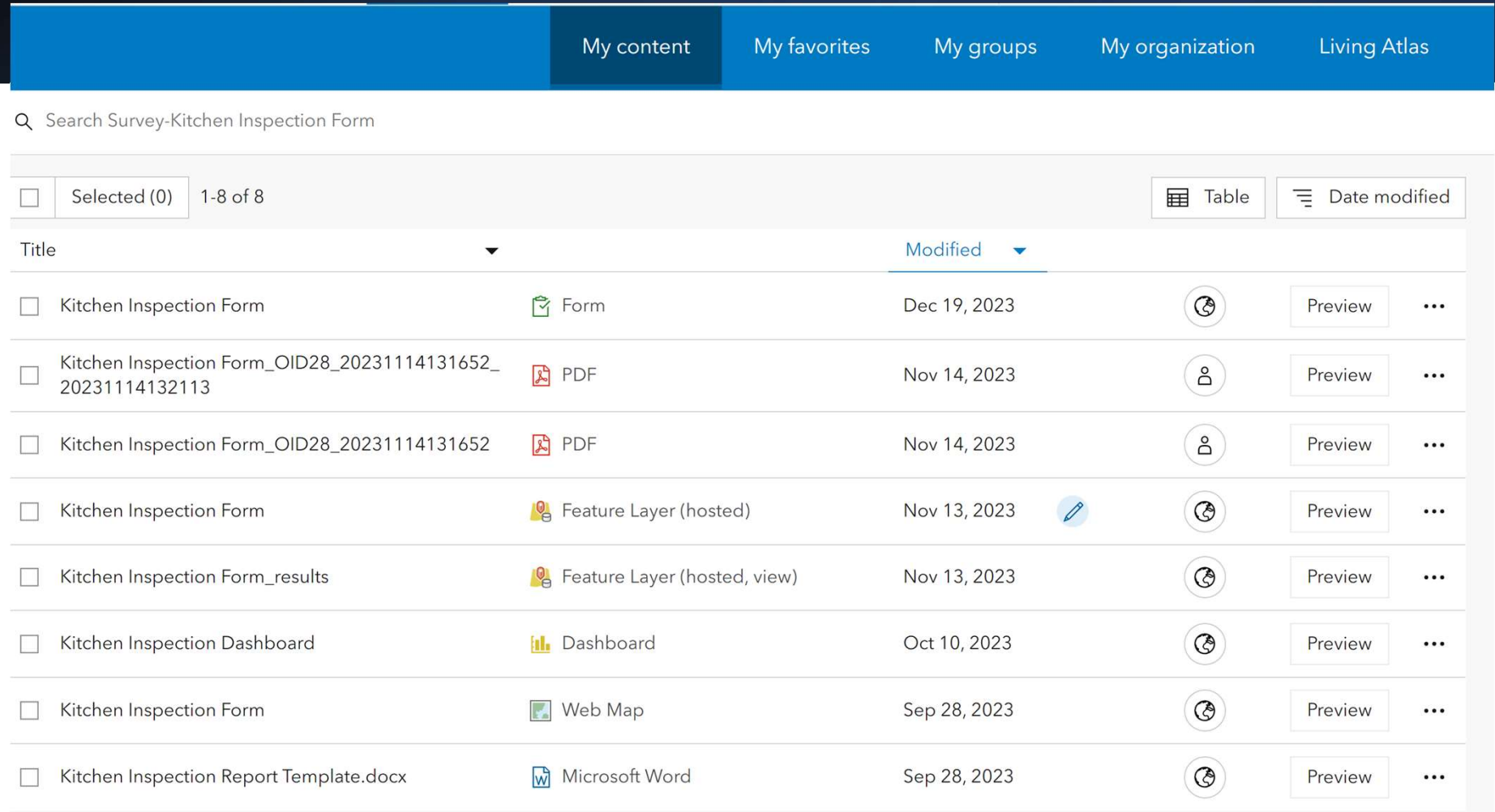

#### Source Files

- Backup in case revisions break the web app
- Safer to build a new Survey123 form from source files
- Building new form is easy enough, but new web app links are necessary (see demo)
- Kitchen Inspection Setup documentation: https://arlingtontx.maps.ar cgis.com/sharing/rest/cont ent/items/446e21201e764 b83bbb20685b9428691/da ta

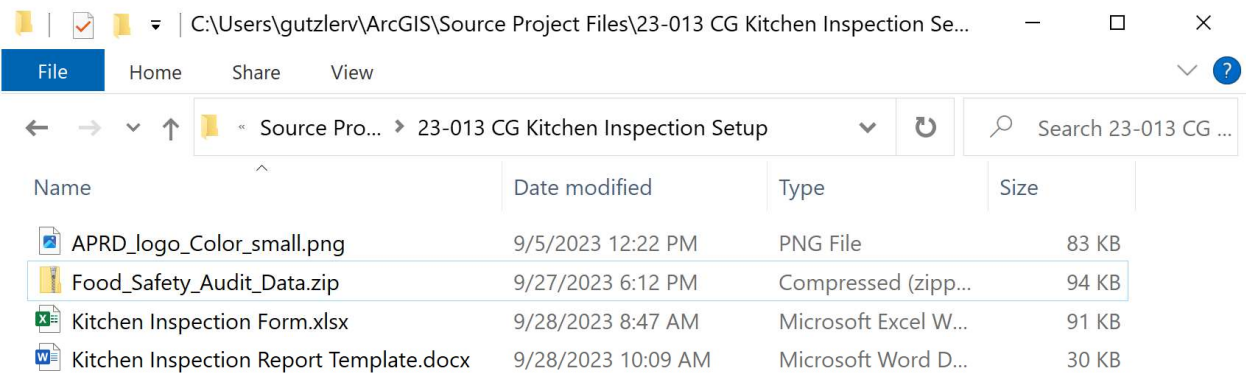

4 items